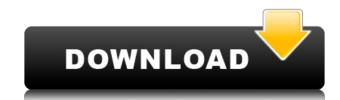

### FINCoS Free [Win/Mac] (April-2022)

It offers you to monitor the performance of the system on a historical, real-time and live mode. Its powerful features allow you to deal with very complex data flows with great results. Components and Methods: FINCoS Crack Keygen is based on the concept of user flows. It contains components responsible for the different tasks in the process. The components are responsible for: 1. receiving data from the sensors 2. triggering events (launching data) 3. dealing with sinks (formatters) 4. starting/stopping drivers (triggering data) 5. writing history data Moreover, we provide methods responsible for: 1. dealing with exceptions 2. start/stop drivers 3. writing history data Examples: With finco: One of the most obvious advantages of using finco, is that you can get a clear and transparent view of the performances of your system. You can monitor the data taking and the time of the "time to time" operations. FINCoS Cracked 2022 Latest Version provides you an easy and efficient way to monitor the system in real time. With finco, you are able to configure your system to provide the appropriate response to the user operations and for retrieving relevant data for the analysis. FINCoS Free Download has been designed and developed with the idea to be able to: \* make easy to design and develop experiments with CEP systems \* deal with very complex data flows \* monitor the data taking and the time to perform the operations \* monitor the history of the experiment If you wish to deploy FINCoS in an enterprise environment, you can refer to the guide on Using the FINCoS components, to get more information on the FINCoS project you can visit: Contact us We would like to hear from you if you have any ideas or suggestions on the project. Please send us an email at contact@finco.fr Download FINCoS User manual: Source code:

### FINCoS Crack With Keygen Free Download

Easy to use free java application, that helps you to evaluate the system performance with all the necessary tools that help you to find the bottlenecks. Smoke helps you to quickly determine the most important attributes of your configuration. It provides you with a view of your configuration as a network graph where the nodes are the actual components of your system and the edges are the dependencies. SmokeGraph is a free open-source package developed for creating and visualizing directed graph. It supports all major graph models. It is used to create, visualize, analyze and store directed graphs. Adobe Analytics and Zeplin are used to create an interactive business dashboard in real-time. You get advanced data analytics including dashboards, reports, charts and gauges, a web widget for embedding in websites, and a data explorer for importing and exporting to BI platforms. Banner Logic provides a visual tool to measure and manage your enterprise Java application performance. It offers a comprehensive feature set for rapid performance of your application to the system hardware. Charts is a performance testing tool for java based applications. It includes a graphical viewer for displaying performance statistics. It also generates HTML-based reports that can be saved, printed or emailed. Cisco UCS provides a proven virtualized infrastructure platform that allows you to deploy advanced desktop, web, and cloud solutions. Dimensions is a unique performance of Java web applications and web servers. Using Dimensions, you can trunsformation be from the performance of the different components of a web server. Data Transformation & Fusion provides tools to perform common data transformation operations. The application integrates in a single platform all the functions for database connectivity. It also supports data migration, data transformation and data management. Estimote provides a product which allows devices to be accurately located on a map. It is available for Android, iOS, Windows, and other platforms. Hama is a

# FINCoS

This application was created to provide an initial configuration of the system, to monitor it during the execution. - Display of the drivers' and sinks' performance at various times. The components are grouped in two groups: the drivers and the sinks. Screenshots The default view provides: - General information about the application: version, main components, command line options, etc. - Overview of the drivers and sinks are accessible in the form of tabs (see figure below). - The driver view shows the performance of the driver at a certain point during an experiment (see figure below). Figure 1: Overview of the application of the experiment log file and the experiment log file is experiment. It is a certain point during an experiment data file is data.txt, you can run the application by typing the following command in the terminal: \$ java -jar filcos.jar --logFile experiment.log --dataFile data.txt Download FilCoS Warning This application is in beta version and is still under development. Licensing FILCoS is free software. Anybody can use, modify, redistribute or sell this software. Underlying causes of spina bifida-associated lower urinary tract dysfunction. The aims of the present study were to determine the frequency of incontinence, upper tract abnormalities, and abnormal micturition in a population of urination and micturition habits, was completed in 156 patients with spina bifida. Bladder and upper urinary tract imaging studies were also evaluated. Urinary incontinence was present in 45% of patients with spina bifida. The presence of upper urinary

https://reallygoodemails.com/contpiesfigze
https://magic.ly/puncrhinnizo
https://techplanet.today/post/red-alert-3-uprising-serial-key-yahoo-answers
https://techplanet.today/post/fable-3-pauldll-crack-116-repack
https://reallygoodemails.com/1itidamya
https://techplanet.today/post/exelis-envi-50-license-best-crack
https://techplanet.today/post/eyeq-version-33-speed-reading-serial-key-keygen-full
https://techplanet.today/post/descargar-4-temporada-de-curro-jimenez-61
https://joyme.io/sancmaomarbu
https://reallygoodemails.com/provesvdeiso

https://techplanet.today/post/assassins-creed-highly-compressed-only-15mb

https://techplanet.today/post/skatingjesus-andaroos-chronicles-chapter-3-link

#### What's New In?

This document describes how to use FinCoS to run benchmarks, including sink applications, with Freenome. This application of a CEP system. \* View and modify the CEP system. \* View the performance of the cEP system. \* View the performance of the sink application. \* Run the sink application. \* Run the sink application. \* Run the maximum allowed. \* Set up and start the CEP system multiple times. \* Monitor the time the CEP system runs. \* View the message log. \* Export the CEP system to text files. \* Display details of the CEP system. \* View and modify the cluster topology. \* View the JVM start up details. \* View the message run time. \* View and modify the config file. \* Connect to the database using the built-in support. \* Monitor the performance of the database. \* Monitor the performance of the database. \* Monitor the performance of the file sink in a CEP system. \* Monitor the performance of the file sink. \* Configure databases and use them in the CEP system. \* Monitor the performance of the database. \* Monitor the performance of the database. \* Monitor the performance of the file sink. \* Monitor the performance of the database. \* Monitor the performance of the database driver. \* Use a file sink. \* Monitor the performance of the file sink. \* Monitor the performance of the file sin

## **System Requirements:**

MINIMUM: OS: 64 bit version of Windows 10 Processor: Intel Core i3 Memory: 2 GB RAM Graphics: 1 GB RAM DirectX: Version 10 Storage: 20 GB available space Additional Notes: The minimum requirements listed are NOT the minimum system requirements to use and enjoy the game. As we are constantly working to improve the game we encourage you to check the Minimum System Requirements website for your system and see if there are changes. If you have any issues while installing the game we recommend you

https://charityhamlet.com/2022/12/12/istonsoft-mobi-to-pdf-converter-crack-free-x64-march-2022/ https://earthoceanandairtravel.com/2022/12/12/mathgraph-with-registration-code-free-pc-windows/ http://belcomcorp.com/wp-content/uploads/2022/12/Cactus-Spam-Filter-Crack-Free-Download-2022.pdf https://www.immateriellkulturarv.no/lepide-dc-monitor-crack-free-download-win-mac/ https://kevinmccarthy.ca/tinycontroller-15-5-40-crack-win-mac/

https://5b45.com/wp-content/uploads/2022/12/hiryalas.pdf
https://profoundnews.com/clips-editor-crack-incl-product-key-x64-2022/
https://www.fangyao.org/wp-content/uploads/2022/12/flamtag.pdf
https://www.castingventuno.it/wp-content/uploads/2022/12/Video-Effects-To-MP4-Convert-With-Registration-Code-Free-Download-MacWin-Latest.pdf

http://ransonmedia.com/hejri-conversion-crack-download-x64/